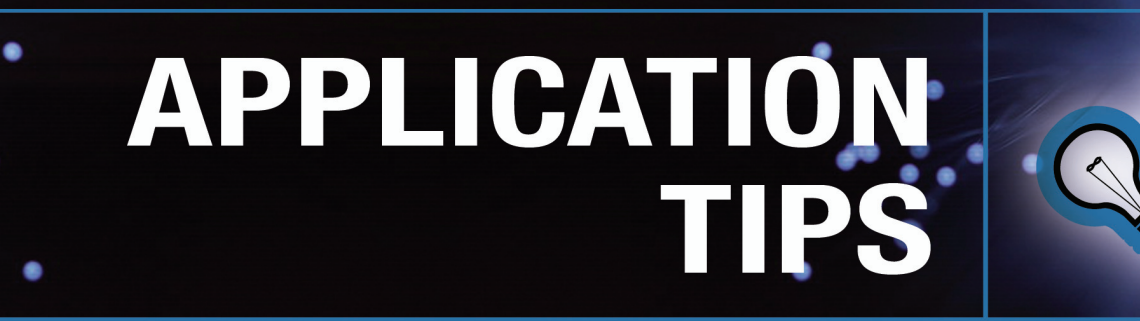

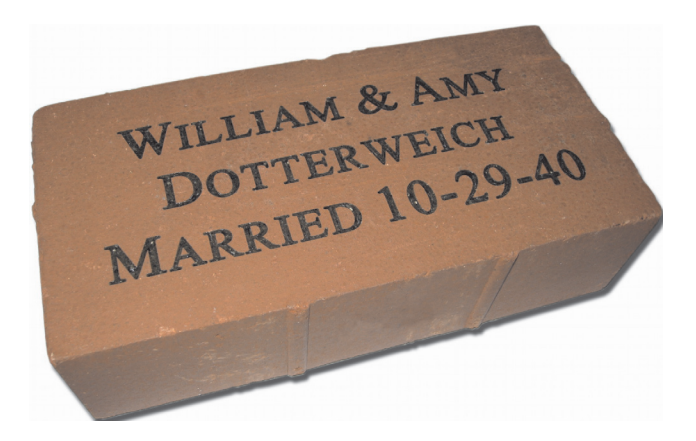

**Bricks** 

## **Introduction**

This application tip will explain the process of laser marking bricks.

Bricks can be laser marked. This tip sheet will describe the process on how this can be accomplished. There can be difficulties running this process and not all brick will produce a contrast mark using a Co2 laser system.

## **Overview**

When the correct type of brick is laser marked, the C02 laser heats up the clay in the brick turning the clay to black glass, producing a stunning dark mark. The laser mark will not produce much depth into the brick, but it is enough to produce a permanent high contrast quality image.

#### **Notes:**

- Only clay based bricks will work with the laser, typically used for decoration or edging, they are very smooth versus the concrete version used in structural bricks.
- Clay based brick can be purchased at most home improvement stores such as Home Depot® and Lowes®.
- For brick made specifically for laser marking you can go to www.lasersketch.com
- Only darker colored bricks such as the color red will produce a dark contrast mark with the laser system.
- 50 watts of laser power and more is recommended for this application.
- Air assist or the 4.0" lens accessories are highly recommended.

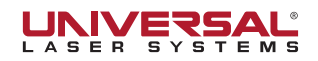

# **BRICK MARKING**

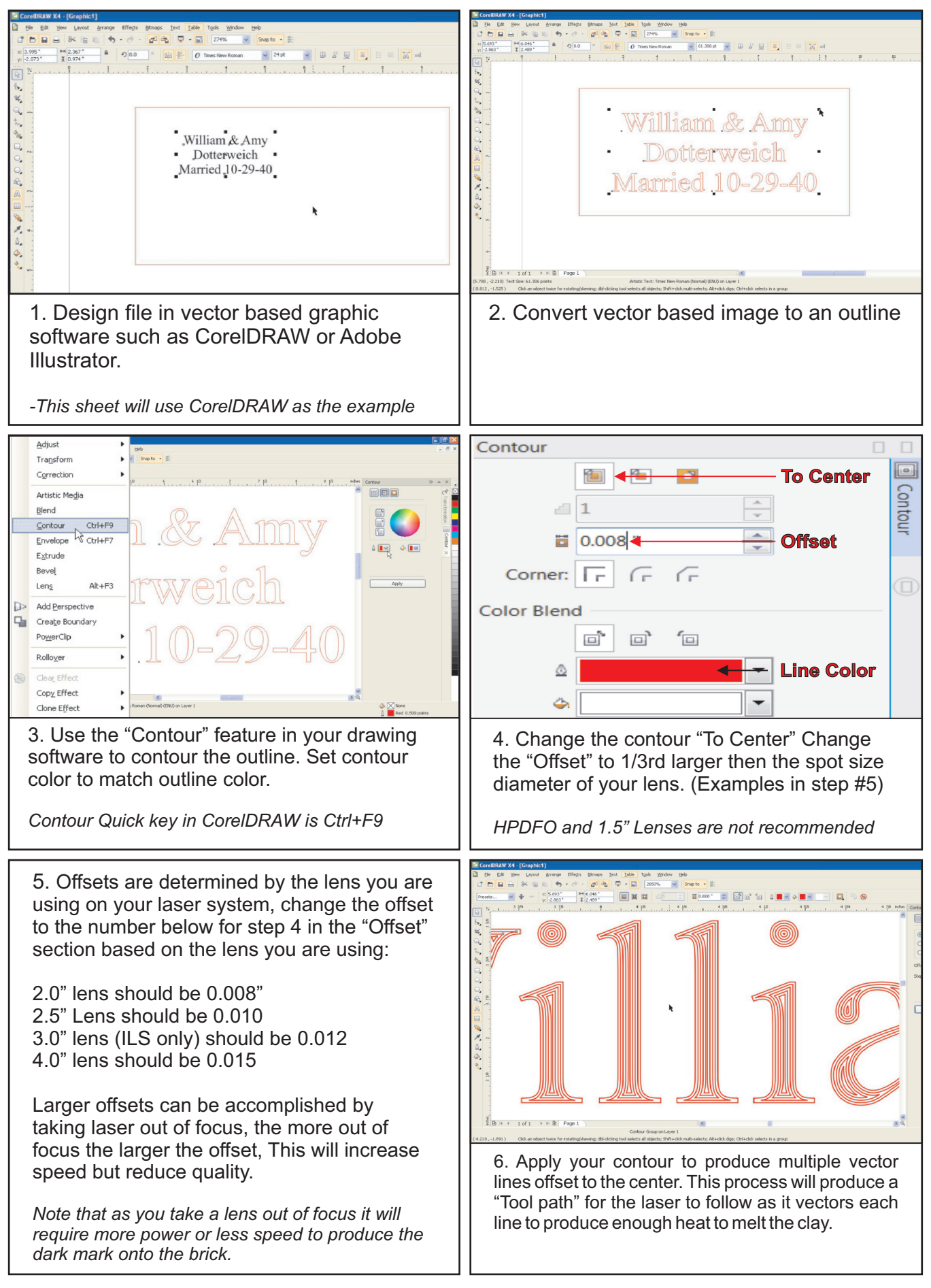

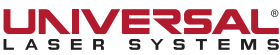

## **BRICK MARKING**

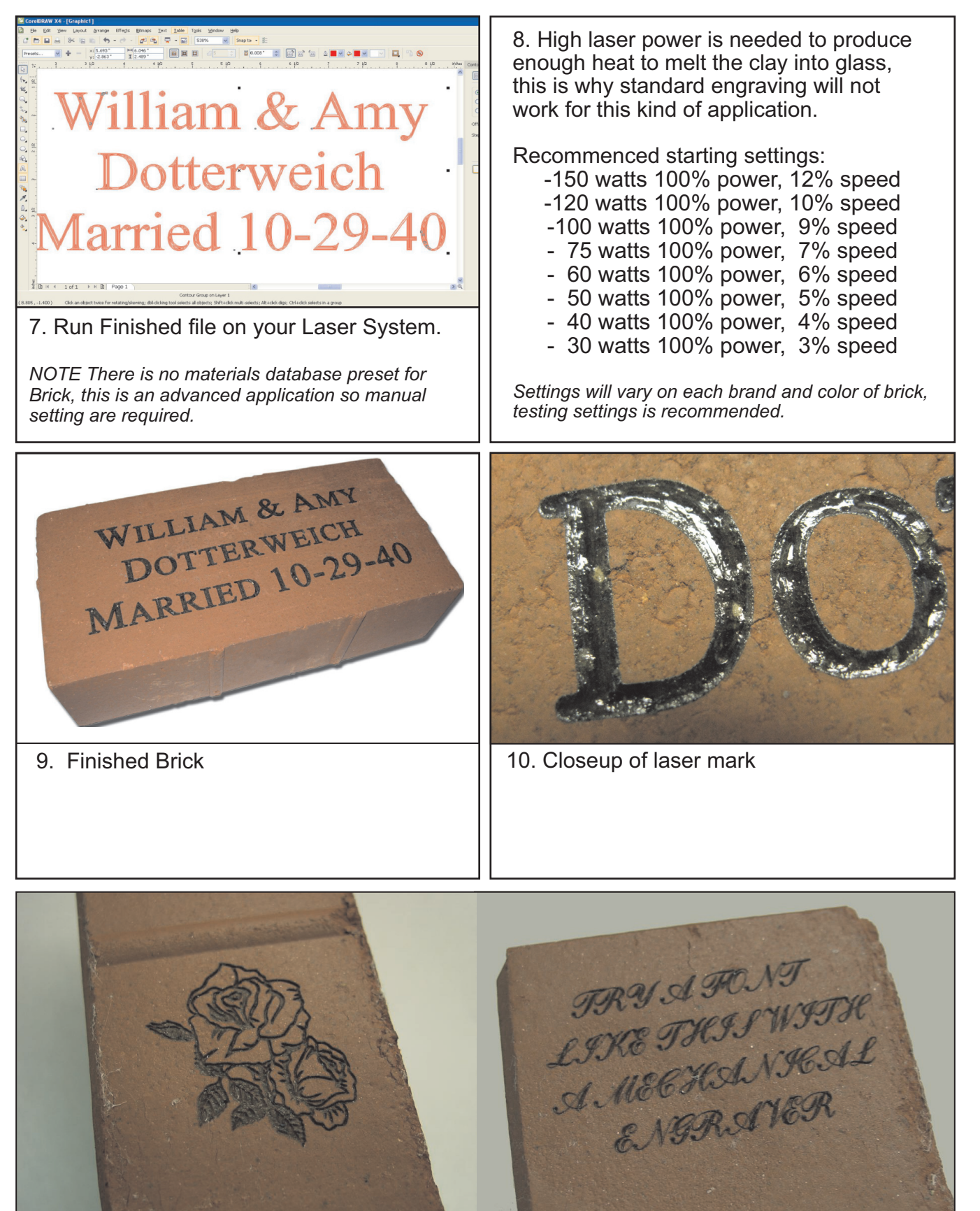

Examples